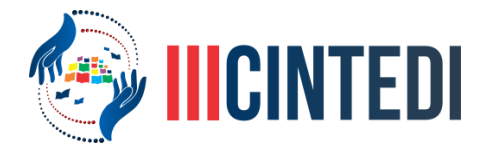

# **SIMULAÇÕES COMPUTACIONAIS COMO FORMA DE INCLUSÃO NO ENSINO DE FÍSICA**

Johnathon Coelho Nunes (1); Ericleiton Rodrigues de Macedo (2)

1 *Graduando em Licenciatura Plena em Física pelo Instituto Federão do Sertão Pernambucano –* IF SERTÃO-PE*,* [johnathon.coelho@gmail.com](mailto:johnathon.coelho@gmail.com) 2 *Professor Dr. do Instituto Federão do Sertão Pernambucano –* IF SERTÃO-PE*,* [ericleitonrodrigues@yahoo.com.br](mailto:ericleitonrodrigues@yahoo.com.br)

## **Introdução**

A física se destaca com grande influência nos avanços científicos que se tem nos últimos tempos, onde pode-se destacar o século XX, período em que houveram várias contribuições para o desenvolvimento da ciência com teorias e formulações consideradas de grande relevância, além de que a física também é grande contribuinte para o desenvolvimento tecnológico. (VEIT e ARAUJO, 2005).

O ensino da física nas escolas não tem sido uma tarefa fácil de realizar para os professores que lecionam na área. Esta disciplina lida com vários conceitos com formalismos e características abstratas que dificultam o entendimento dos fenômenos. Muitos sistemas físicos lidam com grandezas que estão fora da percepção humana e que têm um nível de complexidade que ocasiona o desencorajamento dos alunos para entenderem os fenômenos abordados (Soegeng, 1998; Trampus & Velenje, 1996).

Se tratando de prática pedagógica, levando em consideração a perspectiva inclusiva, para lecionar em meio a tantos alunos que possuem níveis de conhecimento distintos, o profissional da educação tem que ter uma variedade de abordagens para satisfazer a todos os alunos (SCHAFFNER; BUSWELL, 1999). Cada indivíduo tem sua maneira de compreender o que está sendo atribuído a ele em caráter de informação, inclusive, uns se identificam mais com uma certa metodologia do que outros e vice-versa.

As tecnologias mais recentes sofreram um significativo avanço, que repercutiu em uma divisão de opiniões sobre as tecnologias de informação e comunicação (TIC) onde, de um lado, sabe-se que estas são indutivas e possibilitam novas estratégias para o ensino das diversas disciplinas que existem, em contrapartida, há um certo receio pela substituição dos métodos tradicionais dos docentes pelos meios tecnológicos que ganham terreno na educação (DE PAULA, 2011).

Devido à velocidade do avanço que sofreu desde a década de 80 até o momento, a tecnologia ocupou espaços importantes no cotidiano das pessoas, de modo que a maior parte das atividades humanas são executadas com o uso constante tecnologia. A presença da tecnologia ocasionou consideráveis mudanças na sociedade em que vivemos (TAKAHASHI, 2000). Quando tratamos de educação, é importante enfatizar que, o uso da tecnologia pode modernizar as formas de ensino-aprendizagem, proporcionando vivências cada vez mais dinâmicas de conteúdo (RIBEIRO e GRECA, 2003).

O intuito deste trabalho é de apresentar uma forma complementar de entendimento da eletrodinâmica, pois quando se fala em circuitos elétricos, professores e alunos tratam o conteúdo de forma altamente abstrata e, mesmo que as aulas sejam bem ministradas em

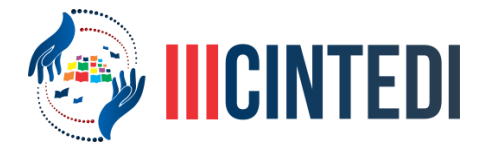

termos de conteúdo, é raro entender como, de fato, um circuito real funciona, como os componentes se comportam, a forma as quais as grandezas envolvidas no sistema variam ou não. Diante da percepção desta falha de aprendizagem, a ideia de utilizar simulações computacionais como forma facilitadora do entendimento de circuitos elétricos foi levada a uma instituição de ensino da rede estadual da cidade de Petrolina-PE. A ferramenta apresentada aos alunos das turmas do terceiro ano do ensino médio, denomina-se Falstad – Circuit Simulator Applet (CSA), uma aplicação que realiza simulações computacionais para experimentos de física, é gratuita e possui uma interface gráfica simples. O CSA é uma aplicação web, sendo possível acessá-la através do endereço [http://falstad.com/circuit/,](http://falstad.com/circuit/) contendo uma grande variedade de simulações para fenômenos da eletrodinâmica, eletromagnetismo, mecânica quântica, vetores, termodinâmica, ondulatória, oscilações, álgebra linear e outros.

O uso de laboratórios de ensino é uma ferramenta considerada bastante útil no processo de ensino-aprendizagem. Quando falamos em ensino de Física, diante dos vários tipos de laboratórios educacionais, vale destacar o uso de uma ferramenta que possui grande relevância no processo de ensino através da experimentação, que é o laboratório virtual (LIMA, 2016).

A utilização de simuladores no âmbito escolar, auxilia no processo de ensino aprendizagem, fazendo com que o estudante foque na essência do problema, o que aumenta a eficiência da aprendizagem (ZERA, 2011). Pode-se dizer que, ao utilizar uma aplicação como o CSA, realiza-se o estudo de sistemas físicos que não são fáceis de serem montados na prática, ainda mais quando se leva em consideração que a grande maioria das escolas com turmas de ensino médio geralmente não possuem um laboratório de física apropriado para montar, por exemplo, pequenos circuitos e assim obter medidas experimentais através de dispositivos como um multímetro.

## **Metodologia**

Após ser testada experimentalmente durante o estudo da mesma, foi considerado conveniente levar o Falstad - Circuit Simulator Applet (CSA) para a sala para ser apresentada aos alunos do ensino médio em uma escola estadual localizada no município de Petrolina-PE. Nesta escola, somam-se 109 alunos nas três turmas de terceiros anos e, seus professores da disciplina de física não possuem licenciatura na área em que lecionam. A ideia apresentada e aceita pelos professores com autorização da direção da instituição foi de utilizar o laboratório de física da escola para apresentar o CSA aos seus alunos como forma de ensinoaprendizagem complementar. O conteúdo de circuitos elétricos é considerado de difícil entendimento por parte da maioria dos estudantes e, por isto, os professores manifestaram interesse e tiveram um breve treinamento da ferramenta para que pudessem acompanhar o "desenrolar" da apresentação e, ao mesmo tempo, orientarem os seus alunos.

Durante cinco dias, as aulas de física para as turmas dos terceiros anos tiveram 50% de sua carga horária no laboratório, onde foi instalado um computador ligado a um Datashow. Os alunos permutaram-se entre si para que todos tivessem a oportunidade de manusear a ferramenta no decorrer das aulas neste período. Dentro do conteúdo proposto, foi possível realizar alguns experimentos como: associação de resistores, carregamento e descarregamento de capacitores, entre outros sistemas.

#### **Resultados e discussão**

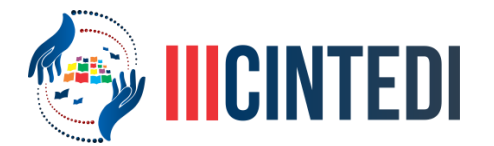

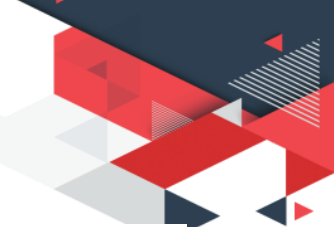

Para avaliar a satisfação dos alunos ao utilizarem o CSA como forma complementar de estudo para circuitos elétricos, foi realizada uma pesquisa interna na instituição com os 109 alunos integrantes das três turmas de terceiros anos do ensino médio, a qual visou coletar opiniões dos estudantes a respeito de estudar o conteúdo com e sem a ajuda do software através de um questionário anônimo contendo três perguntas com respostas entre sim ou não. Abaixo, as perguntas elaboradas para a pesquisa:

Primeira pergunta: o uso do software CSA lhe permitiu um melhor entendimento de como se comportam os modelos de circuitos elétricos que foram abordados em sala?

Segunda pergunta: há uma grande diferença entre estudar circuitos elétricos com e sem o uso do software?

Terceira pergunta: você abriu a aplicação ao chegar em casa para estudar o conteúdo sem a ajuda de um professor?

Os resultados obtidos com a pesquisa já eram esperados de acordo com o que foi observado em sala de aula, diante da agitação dos alunos em montarem seus próprios desenhos e entenderem as simulações que estavam sendo produzidas na aplicação. Observou-se que, as curiosidades de alguns iam além e estes deram sugestões para alterar os valores das grandezas nos dispositivos introduzidos nos desenhos e também de modificar o desenho de forma geral para observar o que acontece com os gráficos ou se simplesmente a simulação iria ter êxito.

É importante lembrar que, os alunos permutaram-se entre si para que todos pudessem sentarse frente ao computador para utilizarem a ferramenta, enquanto isto, os que observavam passavam sugestões para o usuário em ação.

Os resultados obtidos pelo questionário aplicado, mostrou que 75,22% dos alunos disseram sim para a primeira pergunta, mostrando que a maioria concorda que o software proporcionou um avanço na compreensão do conteúdo. Para a segunda pergunta, 83,49% que de fato há uma diferença bastante considerável em estudar circuitos elétricos com e sem ausência da ferramenta. Por fim, 55,05% afirmaram terem aberto a aplicação em suas residências para estudar sem o auxílio do professor, o que mostrou ser algo significante e atrativo para estes alunos, uma vez que existe a possibilidade de que uma parte dos que disseram não ter utilizado o software em casa, ache necessário utilizá-lo apenas na escola.

## **Conclusões**

Não é fácil despertar o interesse de um aluno no âmbito da escola pública em entender fenômenos eletrodinâmicos. O uso do CSA provou ser um meio facilitador para que o docente da disciplina de física possa intermediar de forma mais dinâmica o aprendizado de seus alunos ao tratar de circuitos elétricos, um dos conteúdos mais abordados em provas de vestibulares e em alguns cursos técnicos e graduações. Através da pequena pesquisa realizada com os discentes foi possível perceber que o uso da tecnologia das simulações computacionais oferta um diferencial no interesse dos mesmos a tirarem suas dúvidas por conta própria realizando seus próprios experimentos. Trata-se de uma ferramenta simples, gratuita e de fácil acesso para qualquer usuário que, apesar de ser indicada para melhor usabilidade em um computador, o CSA também pode ser aberto em smartphones e tablets, isto possibilita ainda mais a inclusão dos alunos no uso da aplicação. A utilização do recurso tecnológico sem dúvidas promove uma maior aceitação por parte dos alunos e com isso é

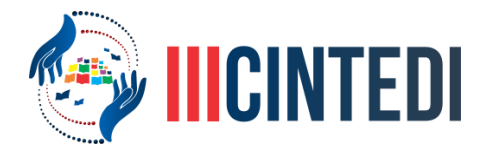

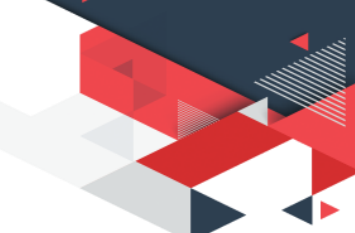

necessário que o professor seja reflexivo, aberto a tais tecnologias para adequar-se a nova práticas pedagógicas que objetivam o melhor aprendizado do aluno.

## **Referências**

TAKAHASHI, T., Sociedade da informação no Brasil, livro verde, Brasília: Ministério da Ciência e Tecnologia, 2000.

ZARA, Reginaldo. Reflexão sobre a eficácia do uso de um ambiente virtual no ensino de física. In: II ENINED – Encontro Nacional de Informática e Educação. Cascavel - PR, 2011.

SOEGENG, R. Simple Simulation in Physics Education. Proceedings from the 4th Australian Computers in Physics Education Conference. Freemantle. 27 Set - 2 Oct 1998.

SCHAFFNER, C. B.; BUSWELL, B. E. Dez elementos críticos para a criação de comunidades de ensino inclusivo e eficaz. In: STAINBACK, S.; STAINBACK, W. Inclusão: um guia para educadores. 191. ed. Porto Alegre: Artmed, 1999. p. 69-87.

DE PAULA, S.M. A utilização de applets no ensino da Física ministrada em cursos de Engenharia, São Paulo, Revista Metáfora Educacional - ENCARTE ESPECIAL – A Divulgação Científica e o Ensino de Ciências para a Inclusão Social. v. 11, 2011.

LIMA, A. A. S. Laboratório virtual: desvendando a física por trás da fibra ótica através de simulações computacionais, 2016. Trabalho apresentado no 2. Congresso Internacional de Educação Inclusiva, Campina Grande, 2016.

RIBEIRO, A. A.; GRECA, I. M. Simulações computacionais e ferramentas de modelização em educação química: uma revisão de literatura publicada. Quim. Nova, v. 26, n. 4, p.542- 549, 2003.

VEIT, E. A.; ARAUJO, I. S. Modelagem computacional no ensino de física. In: Encontro de físicos do Norte e Nordeste, 33, 2005, Natal. Anais... Natal: Universidade Federal do Rio Grande do Norte, Instituto Federal de Educação Ciência e Tecnologia do Rio Grande do Norte, 2005, p. 2-4.